# **Quickpro Aperture 10**

**Tom Ang**

 Tony Northrup's Photography Buying Guide Tony Northrup,2014-11-26 If you're a beginner photographer, this book can save you hundreds of dollars. If you're a seasoned pro, it can save you thousands. With access to over 16 HOURS of online video, this book helps you choose the best equipment for your budget and style of photography. In this book, award-winning author and photographer Tony Northrup explains explains what all your camera, flash, lens, and tripod features do, as well as which are worth paying for and which you can simply skip. Tony provides information specific to your style of photography, whether you're a casual photographer or you're serious about portraits, landscapes, sports, wildlife, weddings, or even macro. For the casual reader, Tony provides quick recommendations to allow you to get the best gear for your budget, without spending days researching. If you love camera gear, you'll be able to dive into 200 pages of detailed information covering Nikon, Canon, Sony, Micro Four-Thirds, Olympus, Samsung, Leica, Mamiya, Hasselblad, Fuji, Pentax, Tamron, Sigma, Yongnuo, PocketWizard, Phottix, Pixel King, and many other manufacturers.

Camera technology changes fast, and this book keeps up. Tony updates this book several times per year, and buying the book gives you a lifetime subscription to the updated content. You'll always have an up-to-date reference on camera gear right at your fingertips. Here are just some of the topics covered in the book: What should my first camera be?Which lens should I buy?Should I buy Canon, Nikon, or Sony?Is a mirrorless camera or a DSLR better for me?Do I need a full frame camera?Is it safe to buy generic lenses and flashes?What's the best landscape photography gear?Which portrait lens and flash should I buy?What gear do I need to photograph a wedding?How can I get great wildlife shots on a budget?Which sports photography equipment should I purchase?Should I buy zooms or primes?Is image stabilization worth the extra cost?Which type of tripod should I buy?Which wireless flash system is the best for my budget?How can I save money by buying used?What kind of computer should I get for photo editing?What studio lighting equipment should I buy?When you buy this book, you'll be able to immediately read the book online. You'll also be able to download it in PDF, .mobi, and .epub formats--every popular format for your computer, tablet, smartphone, or eReader!

 **Integration of Information for Environmental Security** H. Gonca Coskun,H. Kerem Cigizoglu,M. Derya Maktav,2008-12-26 Water management and disasters, including droughts and floods are becoming very important subjects in the international platforms. This book will provide information about high technology techniques to solve important problems using remote sensing and GIS for topics such as the environmental security, water resources management, disaster forecast and prevention and information security.

#### Tony Northrup's DSLR Book: How to Create Stunning Digital Photography Tony

Northrup,2014-11-26 The top-rated and top-selling photography ebook since 2012 and the first ever Gold Honoree of the Benjamin Franklin Digital Award, gives you five innovations no other book offers: Free video training. 9+ HOURS of video training integrated into the book's content (requires Internet access). Travel around the world with Tony and Chelsea as they teach you hands-on. Appendix A lists the videos so you can use the book like an inexpensive video course.Classroom-style teacher and peer help. After buying the book, you get access to the private forums on this site, as well as the

private Stunning Digital Photography Readers group on Facebook where you can ask the questions and post pictures for feedback from Tony, Chelsea, and other readers. It's like being able to raise your hand in class and ask a question! Instructions are in the introduction.Lifetime updates. This book is regularly updated with new content (including additional videos) that existing owners receive for free. Updates are added based on reader feedback and questions, as well as changing photography trends and new camera equipment. This is the last photography book you'll ever need.Hands-on practices. Complete the practices at the end of every chapter to get the real world experience you need.500+ high resolution, original pictures. Detailed example pictures taken by the author in fifteen countries demonstrate both good and bad technique. Many pictures include links to the full-size image so you can zoom in to see every pixel. Most photography books use stock photography, which means the author didn't even take them. If an author can't take his own pictures, how can he teach you? In this book, Tony Northrup (award-winning author of more than 30 how-to books and a professional portrait, wildlife, and landscape photographer) teaches the art and science of creating stunning pictures. First,

beginner photographers will master: CompositionExposureShutter speedApertureDepth-of-field (blurring the background)ISONatural lightFlashTroubleshooting blurry, dark, and bad picturesPet photographyWildlife photography (mammals, birds, insects, fish, and more)Sunrises and sunsetsLandscapesCityscapesFlowersForests, waterfalls, and riversNight photographyFireworksRaw filesHDRMacro/close-up photography Advanced photographers can skip forward to learn the pro's secrets for: Posing men and women. including corrective posing (checklists provided)Portraits (candid, casual, formal, and underwater)Remotely triggering flashesUsing bounce flash and flash modifiersUsing studio lighting on any budgetBuilding a temporary or permanent studio at homeShooting your first weddingHigh speed photographyLocation scouting/finding the best spots and timesPlanning shoots around the sun and moonStar trails (via long exposure and image stacking)Light paintingEliminating noiseFocus stacking for infinite depth-of-fieldUnderwater photographyGetting close to wildlifeUsing electronic shutter triggersPhotographing moving carsPhotographing architecture and real estate

Php 6 And Mysql 5 For Dynamic Web Sites: Visual Quick Pro Guide Ullman,2008-09

 Final Cut Pro X Lisa Brenneis,Michael Wohl,2011-11-22 With this new release of Final Cut Pro, Apple has completely re-engineered its popular film and video editing software to include an incredible lineup of features intended to close the gap between the prosumers and the pros. Following right in step, this Visual QuickStart Guide has been completely revised to address all the new features as well as the new paradigm of editing that Apple has put forward. An undisputed master of the digital video medium, Lisa Brenneis once again demystifies the complexities of the program and she is joined this time by the Final Cut Pro guru Michael Wohl to provide a clear, straightforward guide to Final Cut Pro X. Tasked-based, step-by-step instructions and loads of visuals and time-saving tips make it so professionals and newcomers alike can quickly find and learn tasks specific to their needs, benefiting from the award-winning Visual QuickStart style. Topics covered include essential editing tasks and media-management strategies, transitions, effects and filters, rendering options, and much more. It includes coverage of all the new features such as the new dynamic interface, Magnetic Timeline, Clip

Connections, Auditions, Content Auto-Analysis, Range-Based Keywords, and much more. Now in fourcolor, this must-have reference also includes several free downloadable videos from the publisher's site.

 **Nikon D5500: Beginner's Guide** Jacob Gleam,2015-02-27 The Nikon D5500 is one of the newest releases in the line of Nikon cameras that is referred to as an F-mount DSLR camera. It has a carbon fiber reinforced polymer and many new technologies that have been introduced in these line of cameras. This camera was formally released in January 2015 and is the upgrade to the Nikon D5300. It is the first touchscreen Nikon DSLR to enter the market and it will be sure to make a great impact in the new line of cameras. The improvements in this new camera will have the users taking amazing pictures and being able to easily share them with friends. The integrated technology makes this camera one of the most advanced on the market and being lightweight can go anywhere easily with the user. This book will explore many of the key features of the D5500 to give the reader an in depth understanding of the features.

 The Photoshop Book for Digital Photographers Scott Kelby,2011-12-20 Finally, a Photoshop book that is written expressly for professional photographers and hi-end serious amateurs that doesn't talk about F-stops, exposures, and how to frame a shot (you know all that stuff already--if you don't¿I hate to say it, but this isn't for you). This new book, from Photoshop User magazine editor and bestselling author Scott Kelby, starts at the moment your digital camera photos come into Photoshop, and he shows you the Photoshop pros techniques for managing, correcting, retouching and outputting your photos to knock your client's socks off, and turn you into a Photoshop production wizard. This book is absolutely ideal for traditional photographers who are making the jump to digital photography, and Scott's casual, step-by-step, plain-English style makes even the most complex Photoshop techniques seem so easy and accessible. It's the type of book that makes you smile and think Ahhhh, so that's how they do it and then immediately you realize Hey, I can do this! The entire book is graphically rich, in full color cover-to-cover, and best of all it's packed with real-world project-based tutorials that will take you through the process of sizing your images with the proper resolution (and the secret to doing

so without losing image quality), how to deal with High ISO noise, blue channel noise, and other common plagues introduced by digital cameras; you'll learn how the pros color correct their photos for output on everything from inkjet printers to printing presses, and the secrets to getting perfect fleshtones no matter where it<sub>i</sub> s output. You'll learn the sharpening techniques today's top digital photographers use, and how the leading retoucher's perform digital plastic surgery in Photoshop, plus professional facial retouching techniques using Photoshop 7.0's amazing new tools. Plus, you'll also learn how to manage your photos, digital dodging and burning tricks, dealing with common problems, making client presentations within Photoshop and on the Web, and the inside tips on how to work faster and more efficiently than you ever thought possible. If you're serious about digital photography and Photoshop, this is book you've been waiting for.

**English-Cheyenne Dictionary** Rodolphe Charles Petter,1915

Energy Research Abstracts ,1994-06

**Interventional Radiology in Cancer** Andreas Adam,Robert F. Dondelinger,Peter R.

Mueller,2012-12-06 Interventional radiology plays an increasingly significant role in the clinical management of patients with cancer, replacing more invasive traditional methods and making it possible to deal with previously untreatable conditions. This state-of-the-art book describes the techniques currently used by interventional radiologists in the treatment and palliation of a variety of malignant conditions. Throughout, the emphasis is on practical issues. Every chapter has been written by a world expert in the topic concerned. This book will serve as an authoritative source of information and will be invaluable to those using interventional radiological techniques in the treatment of patients with malignant disease.

 Haemostasis in Spine Surgery Marek Szpalski,Robert Gunzburg,Richard B. Weiskopf,Max Aebi,2005-02-23 Blood loss in spine surgery is a significant and very common problem connected with all kinds of surgical procedures. An international faculty of authors provide a comprehensive survey on the research and evidence about blood sparing in spine surgery. This publication fills a gap in the spinal literature and provides invaluable data for all those confronted with blood loss during surgical

procedures on the spine.

Dictionary of Photography and Digital Imaging Tom Ang, 2002 This dictionary is for everyone who enjoys modern photography, image manipulation, and digital imaging. It is the most comprehensive, up to date and authoritative dictionary of this subject, containing over 2100 entries.

 Visual Poetry Chris Orwig,2009-08-21 A great photograph has the potential to transcend verbal and written language. But how do you create these photographs? It's not the how that's important, but the who and the what. Who you are as a person has a direct impact on what you capture as a photographer. Whether you are an amateur or professional, architect or acupuncturist, physician or photographer, this guide provides inspiration, simple techniques, and assignments to boost your creative process and improve your digital images using natural light without additional gear. Chris Orwig's insights—to reduce and simplify, participate rather than critique, and capture a story—have made him an immensely popular workshop speaker and faculty member at the prestigious Brooks Institute. His engaging stories presented as lessons follow his classroom approach and highlight what

students say is his contagious passion for life. In this accessible and beautifully illustrated four-color guide you will: Discover visual poetry in the creative process Use less to say more with your subject matter Learn to see light, color, shape, and expression Understand what gear is essential Create compelling portraits Make lasting memories of your family and kids Capture the outdoors and adventure Begin the transition from amateur to professional Chris also includes exclusive interviews with such photographers as: Steve McCurry, Chris Rainier, John Sexton, Rodney Smith, Joyce Tenneson, John Paul Caponigro, Marc Riboud, and Pete Turner. Share your work with the author and other readers at www.flickr.com/groups/visual-poet and visit the Web site: www.visual-poet.com.

 When She Woke Hillary Jordan,2011-10-04 In the mid-21st century, a young woman in Texas awakens to a nightmare: her skin has been genetically altered, turned bright red as punishment for the crime of having an abortion. A powerful reimagining of The Scarlet Letter, When She Woke is a timely fable about a stigmatized woman struggling to navigate an America of the not-too-distant future, where the line between church and state has been eradicated, and convicted felons are no longer imprisoned and rehabilitated but "chromed" and released back into the population to survive as best they can. In seeking a path northward to safety, through an alien and hostile world, Hannah unknowingly embarks on a journey of self-discovery that forces her to question the values she once held true and the righteousness of a country that politicizes faith and love.

 **The DSLR Filmmaker's Handbook** Barry Andersson,2015-03-13 Learn to shoot professional-quality HD footage with your DSLRCamera The DSLR Filmmaker's Handbook, 2nd Edition is the expertguide to getting professional movie-making results with an HDvideo-enabled DSLR camera. Fully updated to reflect the latesttechnology, this updated edition provides guidance toward bestpractices and techniques that maximize results. Shooting HD videowith a DSLR has many benefits — and also a few trickydrawbacks — but this guide gives you the insight and trainingyou need to overcome these challenges as you learn what toanticipate, how to work around it, and how to fix imperfections inpostproduction. Award winning independent filmmaker BarryAndersson walks you through the shooting process and shows you whatto do before, during, and after filming to ensure high qualityresults. Most

of today's DSLRs have the capacity to shoot HD video. This,combined with incredible low-light capabilities, shallow depth offield, and relatively low price point make these cameras anextremely attractive entry point for would-be independentfilmmakers. This book shows you how to exploit your DSLR'scapabilities to produce beautiful film, with step-by-step expertinstruction. Understand the limitations of DSLR video Learn what to plan for before filming begins Exploit HD capabilities to maximize the film's visuals Produce professional-level, film-quality footage With thorough explanations and expert instruction, The DSLRFilmmaker's Handbook, 2nd Edition is the training you need tostart shooting beautiful HD footage.

 Contact Lens Practice E-Book Nathan Efron,2016-11-27 In this thoroughly revised and updated third edition of Contact Lens Practice, award-winning author, researcher and lecturer, Professor Nathan Efron, provides a comprehensive, evidence-based overview of the scientific foundation and clinical applications of contact lens fitting. The text has been refreshed by the inclusion of ten new authors – a mixture of scientists and clinicians, all of whom are at the cutting edge of their specialty.

The chapters are highly illustrated in full colour and subject matter is presented in a clear and logical format to allow the reader to quickly hone in the desired information. Ideal for an optometrist, ophthalmologist, orthoptist, optician, student, or work in the industry, this book will serve as an essential companion and guide to current thinking and practice in the contact lens field. Highlights of this edition include a new chapter on myopia control contact lenses, as well are completely rewritten chapters, by new authors, on keratoconus, orthokeratology, soft and rigid lens measurement and history taking.

 **Solid Freeform Fabrication: A New Direction in Manufacturing** J.J. Beaman,John W. Barlow,D.L. Bourell,R.H. Crawford,H.L. Marcus,K.P. McAlea,2013-11-27 Solid Freeform Fabrication is a set of manufacturing processes that are capable of producing complex freeform solid objects directly from a computer model of an object without part-specific tooling or knowledge. In essence, these methods are miniature manufacturing plants which come complete with material handling, information processing and materials processing. As such, these methods require technical knowledge from many disciplines;

therefore, researchers, engineers, and students in Mechanical, Chemical, Electrical, and Manufacturing Engineering and Materials and Computer Science will all find some interest in this subject. Particular subareas of concern include manufacturing methods, polymer chemistry, computational geometry, control, heat transfer, metallurgy, ceramics, optics, and fluid mechanics. History of technology specialists may also find Chapter 1 of interest. Although this book covers the spectrum of different processes, the emphasis is clearly on the area in which the authors have the most experience, thermal laser processing. In particular, the authors have all been developers and inventors of techniques for the Selective Laser Sintering process and laser gas phase techniques (Selective Area Laser Deposition). This is a research book on the subject of Solid Freeform Fabrication.

 Logic Pro 7 and Logic Express 7 Martin Sitter,2005 Covering the latest features of Logic Pro 7 and Express 7, this text demonstrates how to set up a digital recording studio, as well as how to compose, arrange and record music using these packages.

DSLR Photography for Beginners Brian Black,2020-11-27 \*\*\* 2020 EDITION \*\*\* The Original

DSLR Photography for Beginners. Who Else Wants to Take Mind Blowing Pictures? If you want to stand out from the crowd and capture all those magic moments for posterity, you have come to the right place. Most guides to Digital SLR photography will overwhelm you with jargon, but you and I both know that's not what photography is all about. When I first started out, I couldn't find any course or guide that actually helped me become a better photographer. Everything out there was either packed to overflowing with technical terms or far too expensive for my means. All I wanted was to know how to take the photographs I could see in my mind - and nobody was helping me do that. That's why I've written this guide - so you don't have to go through what I did. Give Me Just 48 HOURS and I'll Make You TEN Times a Better Photographer And I will do it for less than the cost of a cup of coffee. Signing up for an expensive course can cost you upwards of \$1000. What a waste when all you need to know is in this book. Owning a Digital SLR Camera Is All About Taking Beautiful Pictures If you have paid out money to invest in a decent camera, I'm betting that, like me, you haven't done so just to learn how many buttons it has or what lenses are made out of. In this guide, we'll be sidestepping the boring technical information and focusing on what really matters showing you how to use your camera to take the photographs you've always dreamed of, using all the benefit of my many years of experience as a photographer and the hard-earned knowledge I have gathered along the way. Some of the things we'll cover are: - The tricks and techniques the professionals use to make magic with their lens. - How to tell stories with your camera by manipulating your angles and framing. - Everything that makes an image pop, from the rule of thirds to context and focal points. - How to mix things up with specialized alternatives, from wide angle to telephoto and fish eye to tilt and shift. - How to use polarizing filters, neutral density filters and ultraviolet filters to best effect. - How to see images like the professionals do and use your equipment to get the shot you want. - Developing an Eye for Photography IS Possible - Even If You're a Complete Beginner! Even if you have never picked up a camera in your life, this book will help you look at everyday scenes with the practice eyes of a professional. By the time you complete this guide, you will know exactly what makes a photograph work - and exactly how to take it. This book covers all you need to know about your digital SLR camera and developing an eye for

photography. Since the first edition was published back in 2013, till today - THOUSANDS of readers have already proved this right. All that you need is found inside. So take action! Click the BUY button and get started right away on your way to become an amazingly skilled photographer!

 **OS X Mountain Lion: The Missing Manual** David Pogue,2012-07-25 With Mountain Lion, Apple has unleashed the most innovative version of Mac OS X yet, and once again, David Pogue brings his humor and expertise to the number one bestselling Mac book. Mac OS X 10.8 brings more innovations from the iPad and makes syncing across devices smarter and easier with higher iCloud integration throughout the operating system. Learn how use key new features such as Messages, Reminders, Notification Center, Gatekeeper, AirPlay Mirroring, Share Sheets, and more.

As recognized, adventure as competently as experience roughly lesson, amusement, as with ease as arrangement can be gotten by just checking out a books **Quickpro Aperture 10** plus it is not directly done, you could receive even more around this life, on the world.

We manage to pay for you this proper as without difficulty as easy habit to get those all. We find the money for Quickpro Aperture 10 and numerous books collections from fictions to scientific research in any way. in the midst of them is this Quickpro Aperture 10 that can be your partner.

# **Table of Contents Quickpro Aperture 10**

1. Understanding the eBook Quickpro

Aperture 10

The Rise of Digital Reading Quickpro

Aperture 10

Advantages of eBooks Over

Traditional Books

2. Identifying Quickpro Aperture 10

- Exploring Different Genres
- Considering Fiction vs. Non-Fiction
- Determining Your Reading Goals
- 3. Choosing the Right eBook Platform
	- Popular eBook Platforms
	- Features to Look for in an Quickpro

Aperture 10

- User-Friendly Interface
- 4. Exploring eBook Recommendations from

## Quickpro Aperture 10

- Personalized Recommendations
- Quickpro Aperture 10 User Reviews and Ratings
- Quickpro Aperture 10 and Bestseller Lists
- 5. Accessing Quickpro Aperture 10 Free and Paid eBooks
	- Quickpro Aperture 10 Public Domain eBooks
	- Quickpro Aperture 10 eBook
		- Subscription Services
	- Quickpro Aperture 10 Budget-Friendly

**Options** 

6. Navigating Quickpro Aperture 10 eBook

Formats

- ePub, PDF, MOBI, and More
- Quickpro Aperture 10 Compatibility with Devices
- Quickpro Aperture 10 Enhanced eBook Features
- 7. Enhancing Your Reading Experience
	- Adjustable Fonts and Text Sizes of

Quickpro Aperture 10

- Highlighting and Note-Taking
	- Quickpro Aperture 10

o Interactive Elements Quickpro

Aperture 10

- 8. Staying Engaged with Quickpro Aperture 10
	- Joining Online Reading Communities
	- Participating in Virtual Book Clubs
	- Following Authors and Publishers
		- Quickpro Aperture 10
- 9. Balancing eBooks and Physical Books
	- Quickpro Aperture 10
		- Benefits of a Digital Library
		- Creating a Diverse Reading
			- Collection Quickpro Aperture 10
- 10. Overcoming Reading Challenges
- Dealing with Digital Eye Strain
- Minimizing Distractions
- Managing Screen Time
- 11. Cultivating a Reading Routine Quickpro

Aperture 10

○ Setting Reading Goals Quickpro

Aperture 10

- Carving Out Dedicated Reading Time
- 12. Sourcing Reliable Information of Quickpro Aperture 10
	- Fact-Checking eBook Content of
		- Quickpro Aperture 10
	- Distinguishing Credible Sources

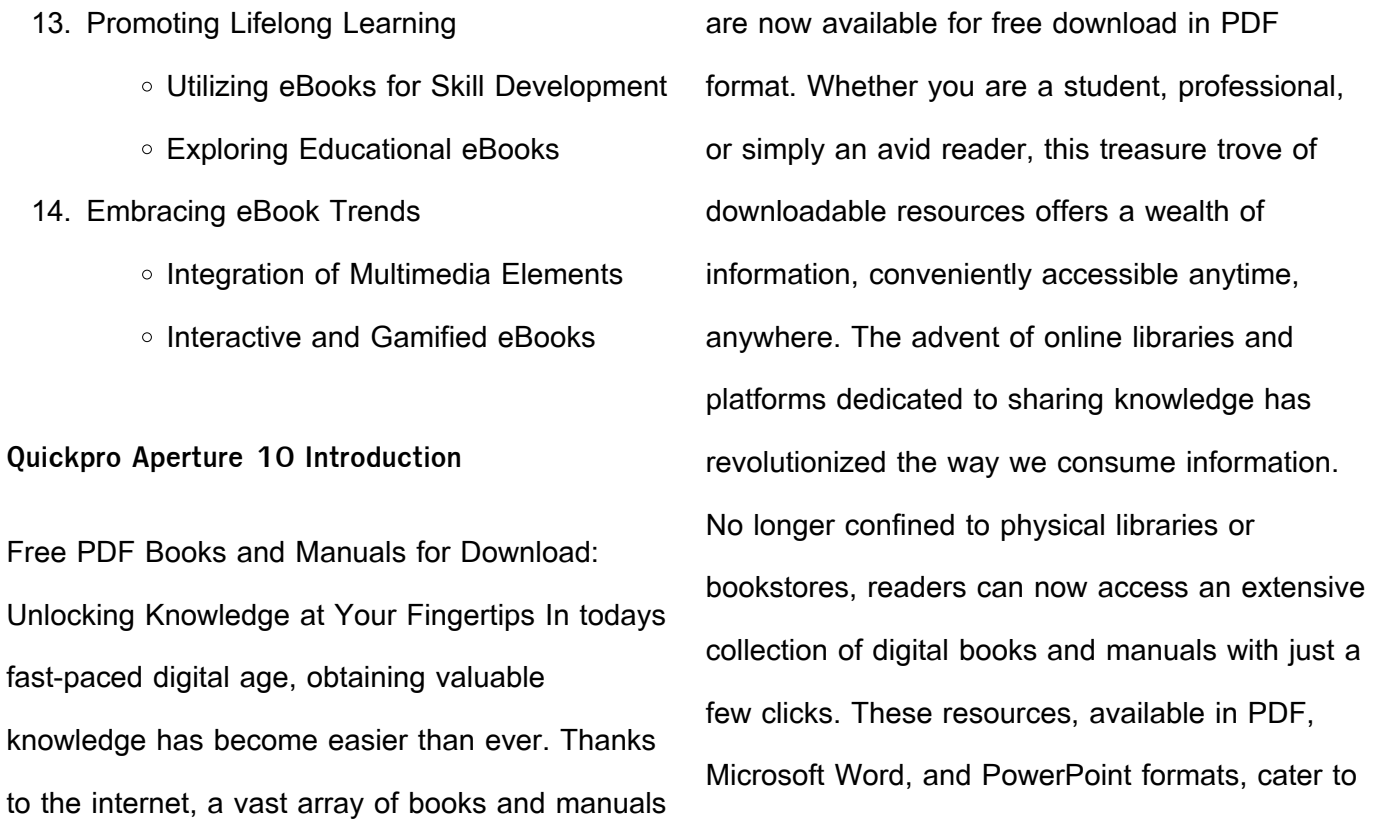

a wide range of interests, including literature, technology, science, history, and much more. One notable platform where you can explore and download free Quickpro Aperture 10 PDF books and manuals is the internets largest free library. Hosted online, this catalog compiles a vast assortment of documents, making it a veritable goldmine of knowledge. With its easy-to-use website interface and customizable PDF generator, this platform offers a user-friendly experience, allowing individuals to effortlessly navigate and access the information they seek. The availability of free PDF books and manuals

on this platform demonstrates its commitment to democratizing education and empowering individuals with the tools needed to succeed in their chosen fields. It allows anyone, regardless of their background or financial limitations, to expand their horizons and gain insights from experts in various disciplines. One of the most significant advantages of downloading PDF books and manuals lies in their portability. Unlike physical copies, digital books can be stored and carried on a single device, such as a tablet or smartphone, saving valuable space and weight. This convenience makes it possible for readers to

have their entire library at their fingertips, whether they are commuting, traveling, or simply enjoying a lazy afternoon at home. Additionally, digital files are easily searchable, enabling readers to locate specific information within seconds. With a few keystrokes, users can search for keywords, topics, or phrases, making research and finding relevant information a breeze. This efficiency saves time and effort, streamlining the learning process and allowing individuals to focus on extracting the information they need. Furthermore, the availability of free PDF books and manuals fosters a culture of continuous learning. By

removing financial barriers, more people can access educational resources and pursue lifelong learning, contributing to personal growth and professional development. This democratization of knowledge promotes intellectual curiosity and empowers individuals to become lifelong learners, promoting progress and innovation in various fields. It is worth noting that while accessing free Quickpro Aperture 10 PDF books and manuals is convenient and cost-effective, it is vital to respect copyright laws and intellectual property rights. Platforms offering free downloads often operate within legal boundaries, ensuring that the

materials they provide are either in the public domain or authorized for distribution. By adhering to copyright laws, users can enjoy the benefits of free access to knowledge while supporting the authors and publishers who make these resources available. In conclusion, the availability of Quickpro Aperture 10 free PDF books and manuals for download has revolutionized the way we access and consume knowledge. With just a few clicks, individuals can explore a vast collection of resources across different disciplines, all free of charge. This accessibility empowers individuals to become lifelong learners,

contributing to personal growth, professional development, and the advancement of society as a whole. So why not unlock a world of knowledge today? Start exploring the vast sea of free PDF books and manuals waiting to be discovered right at your fingertips.

#### **FAQs About Quickpro Aperture 10 Books**

1. Where can I buy Quickpro Aperture 10 books? Bookstores: Physical bookstores like Barnes & Noble, Waterstones, and

independent local stores. Online Retailers: Amazon, Book Depository, and various online bookstores offer a wide range of books in physical and digital formats.

- 2. What are the different book formats available? Hardcover: Sturdy and durable, usually more expensive. Paperback: Cheaper, lighter, and more portable than hardcovers. E-books: Digital books available for e-readers like Kindle or software like Apple Books, Kindle, and Google Play Books.
- 3. How do I choose a Quickpro Aperture 10

book to read? Genres: Consider the genre you enjoy (fiction, non-fiction, mystery, scifi, etc.). Recommendations: Ask friends, join book clubs, or explore online reviews and recommendations. Author: If you like a particular author, you might enjoy more of their work.

4. How do I take care of Quickpro Aperture 10 books? Storage: Keep them away from direct sunlight and in a dry environment. Handling: Avoid folding pages, use bookmarks, and handle them with clean hands. Cleaning: Gently dust the covers

and pages occasionally.

- 5. Can I borrow books without buying them? Public Libraries: Local libraries offer a wide range of books for borrowing. Book Swaps: Community book exchanges or online platforms where people exchange books.
- 6. How can I track my reading progress or manage my book collection? Book Tracking Apps: Goodreads, LibraryThing, and Book Catalogue are popular apps for tracking your reading progress and managing book collections. Spreadsheets: You can create your own spreadsheet to track books read,

ratings, and other details.

- 7. What are Quickpro Aperture 10 audiobooks, and where can I find them? Audiobooks: Audio recordings of books, perfect for listening while commuting or multitasking. Platforms: Audible, LibriVox, and Google Play Books offer a wide selection of audiobooks.
- 8. How do I support authors or the book industry? Buy Books: Purchase books from authors or independent bookstores. Reviews: Leave reviews on platforms like Goodreads or Amazon. Promotion: Share

your favorite books on social media or recommend them to friends.

- 9. Are there book clubs or reading communities I can join? Local Clubs: Check for local book clubs in libraries or community centers. Online Communities: Platforms like Goodreads have virtual book clubs and discussion groups.
- 10. Can I read Quickpro Aperture 10 books for free? Public Domain Books: Many classic books are available for free as theyre in the public domain. Free E-books: Some websites offer free e-books legally, like

Project Gutenberg or Open Library.

**Quickpro Aperture 10 :**

**mcklein rally kalender 2020 the wider view rallye** - Jan 11 2023 web dec 7 2019 er ist mehr als nur ein kalender der dazu dient das datum abzulesen der offizielle wandkalender der fia rallye weltmeisterschaft ist kult und ein muss für jeden rallyefan mcklein rally calendar 2020 the wider view - Dec 10 2022 web nov 10 2019 der offizielle wandkalender mcklein rally 2020 the wider view

weltmeisterschaft ist kult und ein muss für jeden rallyefan donnerstag 2 märz 2023 mcklein rally 2024 the wider view amazon de - Jun 04 2022 web mcklein rally 2024 the wider view mcklein rally the wider view klein reinhard isbn 9783947156511 kostenloser versand für alle bücher mit versand und verkauf duch amazon **pdf mcklein rally 2020 the wider view kindle yumpu** - Mar 01 2022 web mcklein rally 2020 the wider viewpromotional ebooks mcklein rally 2020 the wider view mcklein rally 2020 the wider view prolific writers love

producing ebooks mcklein rally 2020 the wider view for a number of explanations ebooks mcklein rally 2020 the wider view are massive composing tasks that writers like to get their writing **mcklein rally 2024 the wider view mcklein rally the** - Jan 31 2022 web buy mcklein rally 2024 the wider view mcklein rally the wider view by klein reinhard mcmaster colin isbn 9783947156511 from amazon s book store everyday low prices and free delivery on eligible orders **mcklein rally 2020 the wider view by amazon ae** - Mar 13 2023

web buy mcklein rally 2020 the wider view by online on amazon ae at best prices fast and free shipping free returns cash on delivery available on eligible purchase mcklein rally 2020 the wider view by reinhard klein - Feb 12 2023 web april 25th 2020 mcklein rally 2020 the wider view calendar 15 oct 2019 4 5 out of 5 stars 26 ratings see all formats and editions hide other formats and editions price new from used from calendar wall **mcklein rally 2020 the wider view amazon com** - Jul 17 2023

web oct 15 2019 mcklein rally 2020 the wider view on amazon com free shipping on qualifying offers mcklein rally 2020 the wider view mcklein rally 2020 the wider view mcklein rally the - May 15 2023 web oct 15 2019 buy mcklein rally 2020 the wider view mcklein rally the wider view by isbn 9783947156146 from amazon s book store everyday low prices and free delivery on eligible orders mcklein rally 2024 the wider view rallysport magazine - Jul 05 2022 web technical details publisher mcklein photos

mcklein size 95 x 48 cm pictures 25 a choice between two images every month extra features spiral binding shrink wrapped and dispatched in a cardboard box add to cart category calendars almost one metre wide brilliantly printed and excellently photographed mcklein 9783947156146 mcklein rally 2020 the wider view - Sep 07 2022 web mcklein rally 2020 the wider view mcklein rally the wider view finden sie alle bücher von reinhard klein bei der büchersuchmaschine eurobuch de können sie antiquarische und neubücher vergleichen und sofort zum bestpreis

bestellen 9783947156146 klein reinhard calendario 25 seiten publiziert mcklein rally calendar 2024 the wider view calendars - Sep 19 2023 web mcklein rally calendar 2024 the wider view kalle rovanperä sets off fireworks at col de braus takamoto katsuta tries to launch himself into orbit in mexico and thierry neuville clears snow in sweden experience the highlights of the 2023 wrc season in appropriate widescreen format **mcklein rally 2021 the wider view 2020 calendar** - Aug 06 2022 web entdecken sie mcklein rally 2021 the wider

view 2020 calendar in der großen auswahl bei ebay kostenlose lieferung für viele artikel **mcklein rally the wider view 2019 amazon com tr** - Apr 02 2022

web mcklein rally the wider view 2019 klein reinhard amazon com tr kitap Çerez tercihlerinizi seçin Çerez bildirimimizde avrıntılı  $\Box$ ekilde  $\alpha$ cıklandı $\Box$ ı üzere alı $\Box$ veri $\Box$  yapmanızı sa $\Box$ lamak alı $\prod$ veri $\prod$  deneyiminizi iyile $\prod$ tirmek ve hizmetlerimizi sunmak için gerekli olan çerezleri ve benzer araçları kullanırız **mcklein rally 2020 the wider view mcklein rally the** - May 03 2022

web gallery amz corss sell asin 3947156146 **mcklein rally calendar 2021 the wider view** - Aug 18 2023 web no rally fan s home or office would be complete without mcklein rally 2021 the wider view with its unique photographs all carefully selected by reinhard klein and colin mcmaster experience the most exciting moments from the rallies that have run in 2020 plus those from last year that did not feature in the 2019 edition **mcklein rally kalender 2020 the wider view imd** - Apr 14 2023 web mcklein rally 2020 the wider view beinhaltet

viele einzigartige bilder der diesjährigen rallye weltmeisterschaft akribisch ausgewählt von reinhard klein und colin mcmaster in diesem jahr ging es beim kampf um die krone des rallyesports einmal mehr sehr eng mcklein rally 2022 the wider view amazon com tr kitap - Oct 08 2022 web mcklein rally 2022 the wider view amazon com tr kitap Çerez tercihlerinizi seçin Çerez bildirimimizde ayrıntılı  $\Box$ ekilde açıklandı $\Box$ ı üzere  $a$ lı $b$ veri $\square$  yapmanızı sa $\square$ lamak alı $\square$ veri $\square$ deneyiminizi iyile $\prod$ tirmek ve hizmetlerimizi sunmak için gerekli olan çerezleri ve benzer

araçları kullanırız mcklein calendars 2021 - Jun 16 2023 web mcklein rally 2021 the wider view 2021 desktop rally calendar motorsport classic 2021 imprint rallying 2020 moving moments about mcklein calendars - Nov 09 2022 web wider view rallying 2020 moving moments yearbook motorsport classic 2021 about mcklein 2021 desktop rally calendar formed as an anglo german business in 1997 mcklein photography is a renowned agency of top professional photographers working in world rally championship

**using food as medicine u s news us news health** - Apr 03 2022 web aug 2 2023 it s no secret that diet is a powerful component of overall health and wellness but what about using food as medicine is it possible to eat your way out of a chronic condition **food as medicine how to use diet vitamins juices and herbs** - Dec 11 2022 web jan 6 2004 food as medicine how to use diet vitamins juices and herbs for a healthier happier and longer life by guru dharma singh khalsa m d paperback barnes noble home 23 foods rich in vitamin d to enjoy under the sun verywell - Feb 01 2022 web oct 12 2023 summary people can get vitamin d from sunlight food and supplements food sources of vitamin d include fatty fish and fish liver oils beef liver egg yolks cheese and mushrooms certain foods like cow s milk non dairy milk breakfast cereals and orange juice are also frequently fortified with vitamin d food as medicine how to use diet vitamins juices and herbs - Mar 14 2023 web food as medicine how to use diet vitamins juices and herbs for a healthier happier and

longer life dharma singh khalsa amazon com tr kitap **food as medicine how to use diet vitamins juices and herbs for a** - Nov 10 2022 web may 8 2010 buy food as medicine how to use diet vitamins juices and herbs for a read kindle store reviews amazon com **food as medicine how to use diet vitamins juices and youtube** - Aug 19 2023 web apr 7 2023 food as medicine how to use diet vitamins juices and herbs for a healthier happier and longer lifeto buy the product on amazon ca please go on the foll food as medicine how to use diet vitamins juices and herbs - Sep 20 2023 web khalsa begins by setting readers on the right nutritional path regardless of their current eating habits and explains how to go organic how to use natural organic juices and foods as **food as medicine how to use diet vitamins juices and herbs** - Jan 12 2023 web food as medicine how to use diet vitamins juices and herbs for a healthier happier and longer life how to use diet vitamins juices and herbs for healthier happier and longer life khalsa dharma singh m d amazon in books

food as medicine how to use diet book by khalsa dharma - Mar 02 2022 web buy a cheap copy of food as medicine how to use diet book by khalsa dharma singh a holistic approach to healing through making smart food choices by health guru dr dharma singh khalsa that combines spiritual advice and integrative medicine to free shipping on all orders over 15 **food as medicine how to use diet vitamins juices and** - Sep 08 2022 web food as medicine how to use diet vitamins juices and herbs for a healthier happier and

longer life by khalsa guru dharma singh isbn 10 0743442288 isbn 13 9780743442282 atria 2004 softcover **food as medicine how to use diet vitamins juices and herbs** - Aug 07 2022 web food as medicine how to use diet vitamins juices and herbs for a healthier happier and longer life dharma singh khalsa m d 0 5 0 **food as medicine how to use diet vitamins juices and herbs** - Jul 18 2023 web jan 6 2004 food as medicine how to use diet vitamins juices and herbs for a healthier happier and longer life khalsa guru dharma singh on amazon com free shipping on qualifying offers food as medicine how to use diet vitamins juices and herbs for a healthier happier and longer life **food as medicine how to use diet vitamins juices an** - Jun 17 2023 web jan 1 2002 3 95 162 ratings17 reviews a holistic approach to healing through making smart food choices by health guru dr dharma singh khalsa that combines spiritual advice and integrative medicine to provide healthful recipes and nutrition plans targeting common and chronic illnesses for a longer healthier natural life food as medicine how to use diet vitamins juices

and herbs - Feb 13 2023 web food as medicine how to use diet vit**pratique du marchandisage et de la vente 2e profe 2022** - Jan 18 2022 web pratique du marchandisage et de la vente 2e profe 3 3 que pour les marques enrichi de nombreux exemples concrets d avis d experts ainsi que d un glossaire cet ouvrage **pratique du marchandisage et de la vente 2e profe** - Jun 22 2022 web pour les industriels et de mieux rentabiliser son espace pour les distributeurs en dé unitive le merchandising c est mieux vendre vendre plus

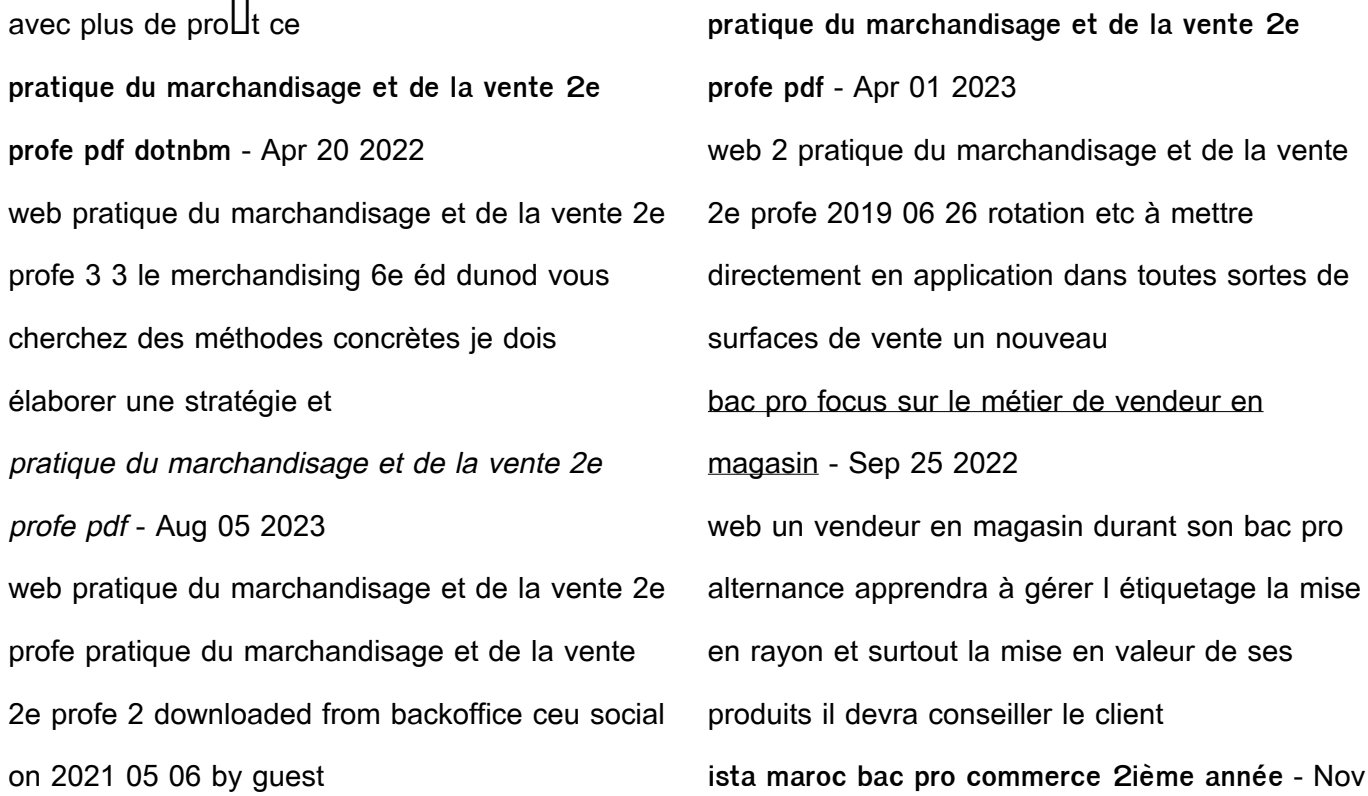

## 27 2022

web bac pro commerce 2ième année univers de la grande distribution mtp referentiel de formation bac pro commerce bac pro commerce 1ière **pratique du marchandisage et de la vente 2e profe pdf** - Jul 24 2022 web pratique du marchandisage et de la vente 2e profe 3 3 coché au moins une de ces propositions ce livre est fait pour vous résolument opérationnel cet ouvrage **pratique du marchandisage et de la vente 2e profe pdf** - Jul 04 2023 web pratique du marchandisage et de la vente 2e

profe pdf section 1 origine et logique du merchandising le merchandising est apparu avec les premières formes de **pratique du marchandisage et de la vente 2e profe copy** - Aug 25 2022 web pratique du marchandisage et de la vente 2e profe 3 3 of 128 submissions also included are six invited papers from well known speakers all in all the book reflects the **pratique du marchandisage et de la vente 2e profe 2023** - Dec 17 2021 web pratique du marchandisage et de la vente 2e profe 3 3 pour une nouvelle révolution du secteur

le merchandising est au seuil de sa 4e révolution après le merchandising pratique du marchandisage et de la vente 2e profe pdf - May 22 2022 web 2 pratique du marchandisage et de la vente 2e profe 2022 10 19 designed to provide an alternative to conversation classes it is a highly ellective aid to language acquisition **pratique du marchandisage et de la vente 2e profe pdf** - Dec 29 2022 web 4 pratique du marchandisage et de la vente 2e profe 2023 05 03 de mieux commercialiser ses produits pour les industriels et de mieux rentabiliser son espace pratique du marchandisage et de la vente 2e profe db csda - Oct 07 2023 web point de vente ou un univers de a à z construire des assortiments optimiser la communication de rayon clv élaborer des dossiers merchandising industriel et **pratique du marchandisage et de la vente librairie eyrolles** - Nov 15 2021 web conforme au référentiel cet ouvrage couvre l ensemble des compétences c2 intervenir dans la gestion et la présentation marchande des produits et c3 communiquer

pratique du marchandisage et de la vente 2e profe pdf - Mar 20 2022 web pratique du marchandisage et de la vente 2e profe 3 3 une foule d astuces et conseils sur l architecture commerciale le merchandising ou la création d une identité visuelle **pratique du marchandisage et de la vente seconde** - Sep 06 2023 web jun 1 2001 résumé cet ouvrage s adresse aux élèves de bep vam conforme au nouveau référentiel il couvre l ensemble des compétences notamment en c2 intervenir **pratique du marchandisage et de la vente 2e profe pdf** - Oct 27 2022 web pratique du marchandisage et de la vente 2e profe 1 pratique du marchandisage et de la vente 2e profe eventually you will certainly discover a new experience and **pratique du marchandisage et de la vente 2e profe pdf** - Feb 28 2023 web vente ou un univers de a à z construire des assortiments optimiser la communication de rayon élaborer des dossiers merchandising industriel et distributeur appréhender le pratique du marchandisage et de la vente 2e profe copy - Feb 16 2022

web une analyse globale d un projet e commerce de l analyse stratégique à la construction du tableau de bord de pilotage qui intègre toutes les fonctions mobilisées si logistique **pratique du marchandisage et de la vente 2e profe download** - Jun 03 2023 web pour les industriels et de mieux rentabiliser son espace pour les distributeurs en dé $\square$ nitive le merchandising c est mieux vendre vendre plus avec plus de pro $Ut$  ce **pratique du marchandisage et de la vente 2e profe pdf** - May 02 2023 web pratique du marchandisage et de la vente 2e profe getting the books pratique du Best Sellers - Books ::

marchandisage et de la vente 2e profe now is not type of inspiring means you could pratique du marchandisage et de la vente 2e profe pdf - Jan 30 2023 web 4 pratique du marchandisage et de la vente 2e profe 2022 09 06 pratiques du secteur retail des acteurs au coeur du mouvement en cours pour une nouvelle révolution du

[please kill me legs mcneil](https://www.freenew.net/papersCollection/book-search/?k=Please-Kill-Me-Legs-Mcneil.pdf) [politics a very short introduction](https://www.freenew.net/papersCollection/book-search/?k=Politics-A-Very-Short-Introduction.pdf)

## **Quickpro Aperture 10**

[poems on long distance relationship](https://www.freenew.net/papersCollection/book-search/?k=Poems_On_Long_Distance_Relationship.pdf)

[porn for women by women](https://www.freenew.net/papersCollection/book-search/?k=porn-for-women-by-women.pdf)

[powers of the subconscious mind](https://www.freenew.net/papersCollection/book-search/?k=powers-of-the-subconscious-mind.pdf)

[piano stairway to heaven sheet piano trio](https://www.freenew.net/papersCollection/book-search/?k=Piano-Stairway-To-Heaven-Sheet-Piano-Trio.pdf)

[pish posh said hieronymus bosch](https://www.freenew.net/papersCollection/book-search/?k=pish_posh_said_hieronymus_bosch.pdf) [pink brain blue brain how small differences grow](https://www.freenew.net/papersCollection/book-search/?k=pink_brain_blue_brain_how_small_differences_grow_into.pdf) [into](https://www.freenew.net/papersCollection/book-search/?k=pink_brain_blue_brain_how_small_differences_grow_into.pdf) [power to choose twelve steps to wholeness](https://www.freenew.net/papersCollection/book-search/?k=power-to-choose-twelve-steps-to-wholeness.pdf)

[poslovno dopisivanje na hrvatskom i engleskom](https://www.freenew.net/papersCollection/book-search/?k=poslovno_dopisivanje_na_hrvatskom_i_engleskom.pdf)